## **DAFTAR PUSTAKA**

1. M.Ahli Syabana.Pengertian, Jenis, Fungsidan Cara KerjaRouter.Diakses da[ri](http://akinma.blogspot.com/2013/10/pengertian-jenis-fungsi-dan-cara-kerja.html.5%20April%202015) [http://akinma.blogspot.com/2013/10/pengertian-jenis-](http://akinma.blogspot.com/2013/10/pengertian-jenis-fungsi-dan-cara-kerja.html.5%20April%202015) [fungsi-dan-cara-kerja.html.5](http://akinma.blogspot.com/2013/10/pengertian-jenis-fungsi-dan-cara-kerja.html.5%20April%202015) April 2015.

2. Yanto.*Analisis QOS (Quality Of Service) PadaJaringan Internet (StudiKasus:*

*FakultasTeknikUniversitasTanjungpura).*Laporanpenel itian, Jurnal penelitian, UniversitasTanjungpura, Pontianak, 2013.

3. Ni KomangKartini.MakalahVoIP Diakses dari [https://nikomangkartini.files.wordpress.com/2012/04/](https://nikomangkartini.files.wordpress.com/2012/04/makalah-voip.pdf) [makalah-voip.pdf, 1](https://nikomangkartini.files.wordpress.com/2012/04/makalah-voip.pdf)5 Maret 2015

4. Toni Saputro, Multi Protocol Label Switching (MPLS).Diakses dari

[http://putrajatim.blogspot.com/2013/01/multi-protocol-](http://putrajatim.blogspot.com/2013/01/multi-protocol-label-switching-mpls.html) [label-switching-mpls.html,](http://putrajatim.blogspot.com/2013/01/multi-protocol-label-switching-mpls.html) 29 Maret 2015.

5. Prima.VoIP.Diakses dari [http://lecturer.eepis-](http://lecturer.eepis-its.edu/~prima/jaringan_teleponi/bahan_ajar/VoIP.pdf.22%20Maret%202015) [its.edu/~prima/jaringan\\_teleponi/bahan\\_ajar/VoIP.pdf.](http://lecturer.eepis-its.edu/~prima/jaringan_teleponi/bahan_ajar/VoIP.pdf.22%20Maret%202015) [22](http://lecturer.eepis-its.edu/~prima/jaringan_teleponi/bahan_ajar/VoIP.pdf.22%20Maret%202015) **[Maret 2015](http://lecturer.eepis-its.edu/~prima/jaringan_teleponi/bahan_ajar/VoIP.pdf.22%20Maret%202015)** 

6. Zenhadi.MPLS.Diakses da[rihttp://lecturer.eepis-](http://lecturer.eepis-its.edu/~zenhadi/kuliah/Jarkom2/Prakt10%20MPLS.pdf.30) [its.edu/~zenhadi/kuliah/Jarkom2/Prakt10%20MPLS.pd](http://lecturer.eepis-its.edu/~zenhadi/kuliah/Jarkom2/Prakt10%20MPLS.pdf.30) [f.30M](http://lecturer.eepis-its.edu/~zenhadi/kuliah/Jarkom2/Prakt10%20MPLS.pdf.30)aret 2015

7. Desi Nilawati.Multi Protocol Label Switching (MPLS).Diakses da[ri](http://desinilawati.blogspot.com/2013/12/multi-protocol-label-switching-mpls.html.30%20Maret%202015) [http://desinilawati.blogspot.com/2013/12/multi-](http://desinilawati.blogspot.com/2013/12/multi-protocol-label-switching-mpls.html.30%20Maret%202015) [protocol-label-switching-mpls.html.30](http://desinilawati.blogspot.com/2013/12/multi-protocol-label-switching-mpls.html.30%20Maret%202015) Maret 2015

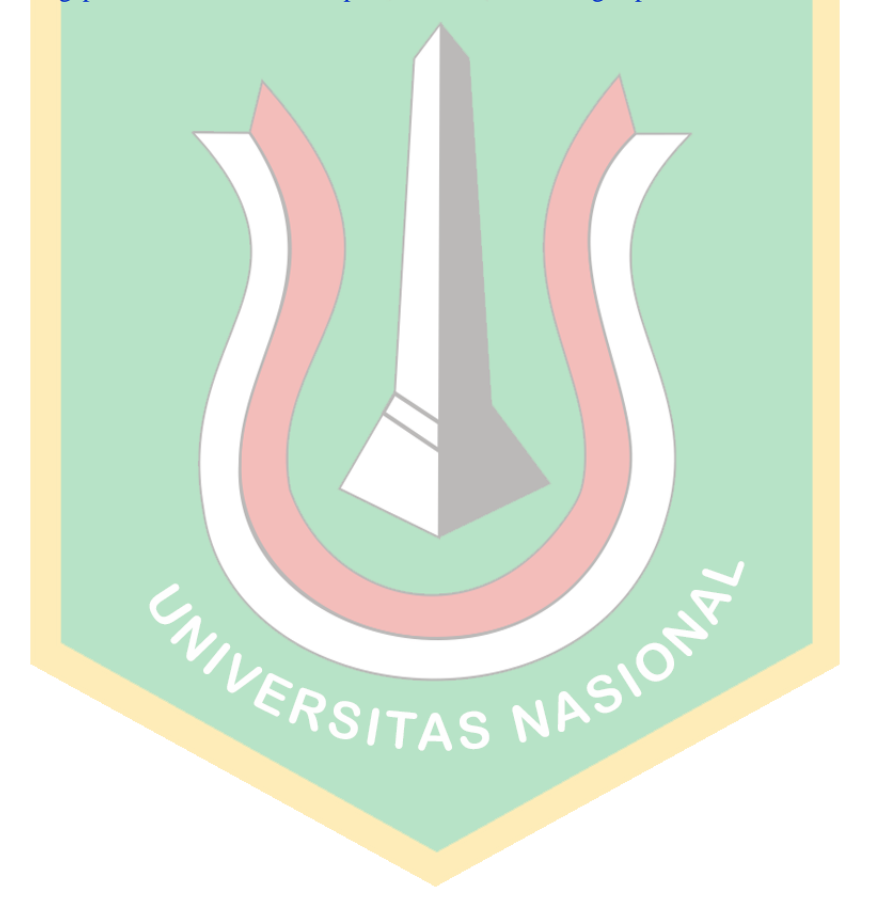

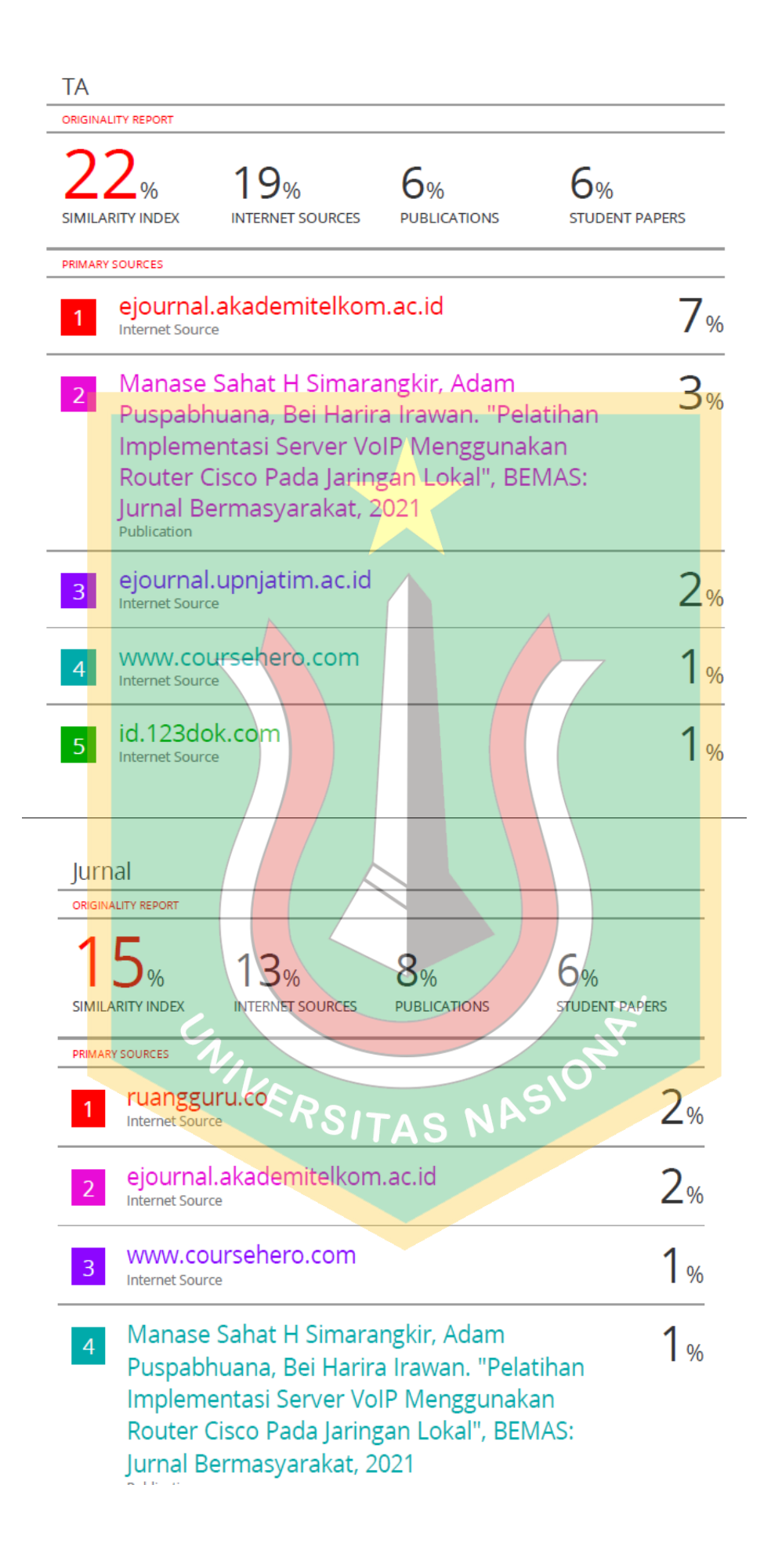